## **Unifi Controller web interface**

## **Professional Installer admin option**

Professional Installer Select this option to enable options for professional installers . Then select I hereby certify that I am a professional installer of wireless equipment . ( This allows you to set the antenna gain for the UAP-AC-M device, which has a detachable antenna.)external antenna's.

From: <https://niziak.spox.org/wiki/> - **niziak.spox.org**

Permanent link: **<https://niziak.spox.org/wiki/ubiquiti:controller:webui>**

Last update: **2020/08/06 18:27**

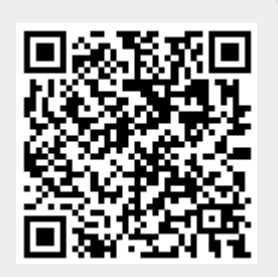